## SAP INTEGRATION AND CERTIFICATION CENTER THIRD-PARTY SOFTWARE PRODUCT CERTIFICATION

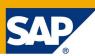

# Quick overview in order to complete the <u>SAP HANA Cloud</u> certification scenario called HANACLOUD - JAVA – 1.0.

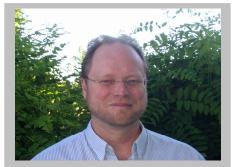

**Bernhard Weiss** 

Joined SAP in August 1989. He currently works for the Integration and Certification Center at SAP in Walldorf, Germany (<u>Complete bio appears on page 3</u>)

### What is SAP HANA Cloud?

SAP HANA Cloud enables SAP partners, third-party software vendors and customers to develop / deploy and use <u>Java applications</u> in a cloud environment.

SAP HANA Cloud is an open-standards, Eclipse-based, module software development kit. It is certified at the latest industry cloud standards and operated by SAP.

The platform supports the complete lifecycle of building and deploying cloud-based enterprise business applications, extensions, and services.

SAP HANA Cloud also facilitates integration scenarios with your onpremise SAP software.

#### What is SAP HANA Cloud Runtime for JAVA?

The SAP HANA Cloud Runtime for Java comprises the components which create the environment for provisioning and running applications on SAP HANA Cloud. The runtime is represented by 1) <u>Java Virtual Machine</u>, 2) <u>Application Runtime Container</u> and 3) <u>Compute Units</u>.

- Java Virtual Machine SAP HANA Cloud infrastructure runs on SAP's own implementation of a Java Virtual Machine - SAP Java Virtual Machine (JVM). SAP JVM is a fully certified Java Standard Edition Virtual Machine for Java 6 and 7. It is derived from Oracle's HotSpot VM and JDK implementation, but enhanced with several supportability features. For more information, see <u>Java Virtual Machine</u>.
- 2) Application Runtime Container Applications developed on SAP HANA Cloud run on a modular and lightweight runtime container which allows them to consume standard Java EE APIs and platform services that are centrally provided and shared across the platform. SAP HANA Cloud leverages open source as a key element and supports popular programming languages and frameworks. For more information, see <u>Application Runtime Container</u>.
- 3) Compute Units virtualized hardware on which a SAP HANA Cloud application runs. For more information, see <u>Compute Units</u>.

What is the SAP HANA Cloud HANACLOUD – JAVA 1.0 certification scenario?

Before engaging in the below mentioned tasks of developing or migrating an application and then deploying it in the SAP HANA Cloud, you first need to decide *what you want, or better said do your business and technical expectations match those of your SAP customers?* In order to be successful with your decision and the

resulting product certification, you need to know what to do, what you need, why you need it, and most importantly how to proceed in the proper manner. Thus, your certification will be geared towards what you need and what your SAP customer expects of you. For example, will a SAP customer only buy your product if it has been certified? The keyword is "product". Your application which is a software component in SAP terminology can be certified as a product. We do not certify companies, individuals or hardware. If you are still unsure, just ask the <u>SAP</u><u>Integration and Certification Center</u> for assistance.

With the HANACLOUD – JAVA 1.0 certification scenario you can <u>develop (create)</u> Java EE 6 Web profile SAP HANA Java cloud application(s). In order to develop the application, you make use of the <u>SAP HANA Cloud</u> <u>development environment</u>. This development environment contains the tools to develop your application. You can also migrate an existing Java application running on another web application server and have this application certified with the HANACLOUD – JAVA 1.0 certification scenario. For product restrictions, see <u>product</u> restrictions general constraints.

Once you developed and / or migrated an existing Java EE 6 Web profile application in the SAP HANA Cloud, you then need to deploy and start the application with the <u>SAP HANA Cloud Console Client Operations</u> and then run through some mutually agreed upon functional and error handling tests, demonstrating that the application (product) runs on the SAP HANA Cloud. Your <u>application which you want to deploy in the SAP HANA cloud</u> in the form of a WAR file is then certified on the SAP HANA cloud.

You can also integrate your SAP HANA Cloud application with for example, an SAP <u>Java on-premise</u> application certification scenario. You can do this by making use of the <u>SAP HANA Cloud Connectivity Service</u> which establishes secure connections between your SAP HANA Cloud account and your on-premise systems allowing you to make use of <u>On-Premise Back-End Services in Cloud Applications</u>.

Where can you find technical information on what you need to do next in order to certify your product?

Make sure you read through this link -> "<u>Getting Started</u>" in order to have a proper SAP HANA Cloud technical environment in place to develop / migrate your product, test and prepare it, and use that environment to run through the product certification process.

Please read through the SAP HANA Cloud "Technical Product Profile (TPP) and Test Catalog (TC) also called the questionnaire". This is "<u>one</u>" document where you provide us an overview of your product, where we provide you with technical information / questions in regards to what needs to be covered during product certification including mutually agreed upon functional and error handling test cases. The SAP HANA Cloud "Technical Product Profile (TPP and Test Catalog (TC), also called the <u>questionnaire</u>" needs to be filled out <u>before</u> and will be used / reviewed <u>during</u> the certification test. You can click on this link -> "<u>Sample Technical Product</u> Profile (TPP) and Test Catalog (TC)", for a sample document.

In order to go through the actual certification process, we make us of a document called the "**Certification Test Report**". This is the so called "<u>checklist</u>" to <u>use</u>, <u>during the certification process</u>. The document contains technical information, what needs to be tested successfully during product certification. For a <u>sample</u> Certification Test Report, click on "<u>Sample Test Report</u>".

Where can you find other SAP HANA Cloud technical information?

SAP HANA Cloud Platform SAP HANA Cloud Product Overview SAP HANA Cloud Getting Started SAP HANA Cloud Developer's Guide SAP HANA Cloud Glossary

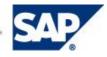

Where can you find information about the SAP Integration and Certification Center?

#### SAP ICC (SAP Integration and Certification Center)

Should you have further product certification questions please contact your SAP Integration and Certification Center: **icc@sap.com** 

#### **Conclusion**

A big thanks to my colleagues Thomas and Peter from SAP Java development who worked with me on defining the technical requirements for the new SAP HANA Cloud Java certification integration scenario called HANACLOUD – JAVA 1.0. So, whether it's a cloudy, sunny, rainy or snowy day out there, it doesn't matter. Just develop or migrate your favorite application and have it certified in a bright SAP HANA Cloud Java environment.

**Bernhard Weiss** joined SAP during August 1989. He currently works for the Integration and Certification Center at SAP in Walldorf, Germany

Prior to joining SAP, he worked as a financial analyst and controller and in management information systems for 3 years with a US multinational and UK based corporation. After joining SAP in 1989, he worked 4 1/4 years as a support engineer in R/2 hotline - SAP QSA, in the area R/2 RF. Subsequently, before joining the department ICC, he worked 9 years as a system administrator within SAP IT, in the areas of OS/2, Windows, Linux, Lotus Notes/Domino, training and internal production systems, VMware, 7x24 support, networking, hardware, monitoring. Bernhard's current focus within ICC are SAP NetWeaver integration technologies, for example, J2EE and CCMS, lowering TCO, outsourcing, server and system consolidation of ICC test systems utilizing VMware. In addition to his SAP expertise, Bernhard holds/obtained an MBA (Master of International Business Administration from Thunderbird, The American Graduate School of International Management), BA (Bachelor of Science in Business Administration from Bowling Green State University), and Arts (Associate of Arts from Cuyahoga Community College). Bernhard lived 16 years in the United States and is bilingual in English and German.

© 2013 SAP AG. All rights reserved.

No part of this publication may be reproduced or transmitted in any form or for any purpose without the express permission of SAP AG. The information contained herein may be changed without prior notice. Some software products marketed by SAP AG and its distributors contain proprietary software components of other software vendors. All other product and service names mentioned are the trademarks of their respective companies. Please refer to <a href="http://www.sap.com/corporate-en/legal/copyright/index.epx">http://www.sap.com/corporate-en/legal/copyright/index.epx</a>

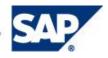